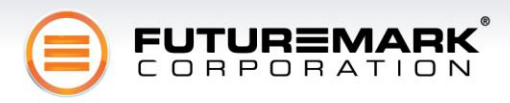

Futuremark Inc.

# 3DMark Vantage Whitepaper

*Revision 1.0*

*Product version: 1.0.0*

Jyrki Korpi-Anttila, Tatu Aalto, Jaakko Haapasalo, Juha Sjöholm, Kimmo Pietilä, Antti Kerminen 4/24/2008

# **Contents**

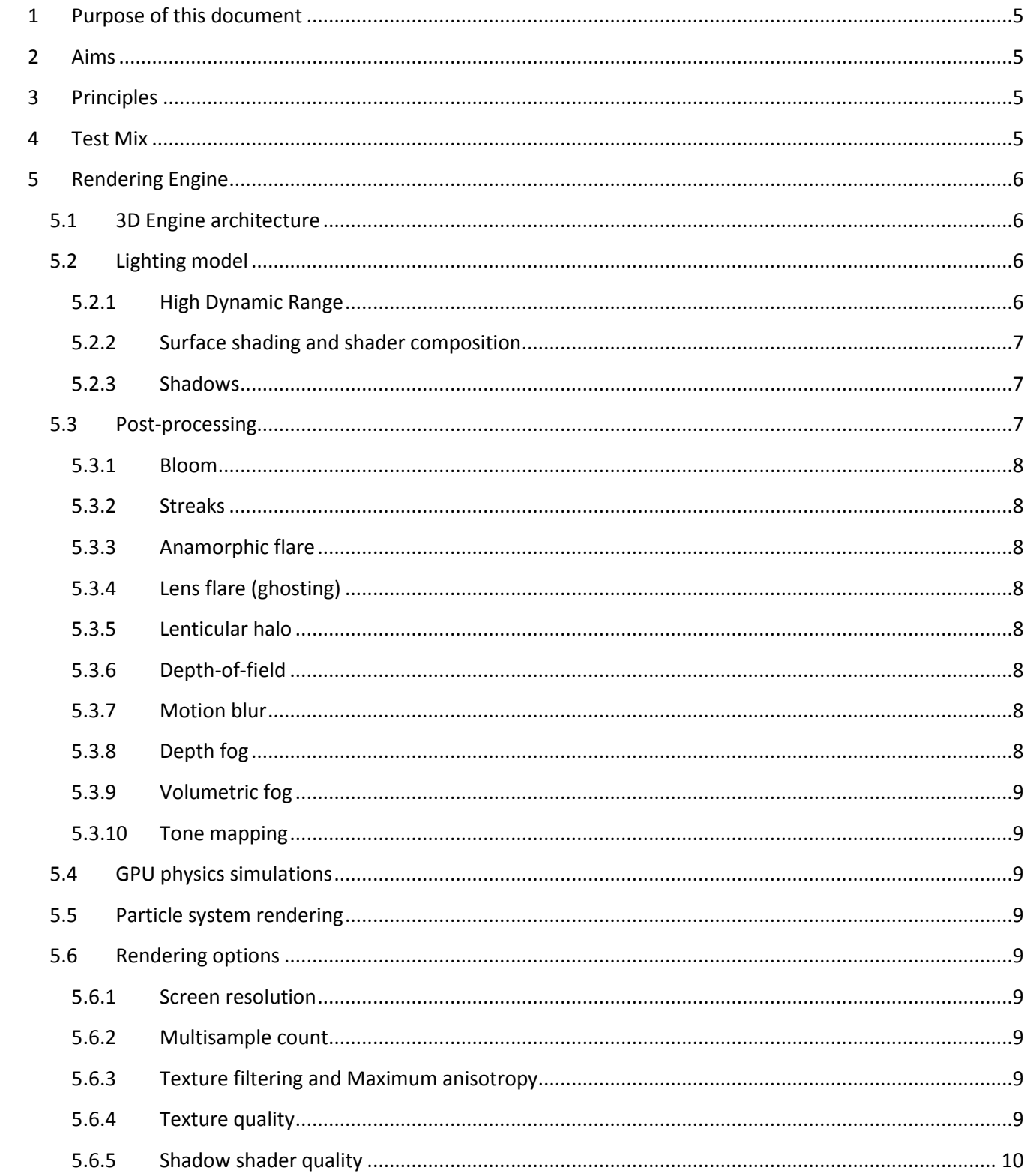

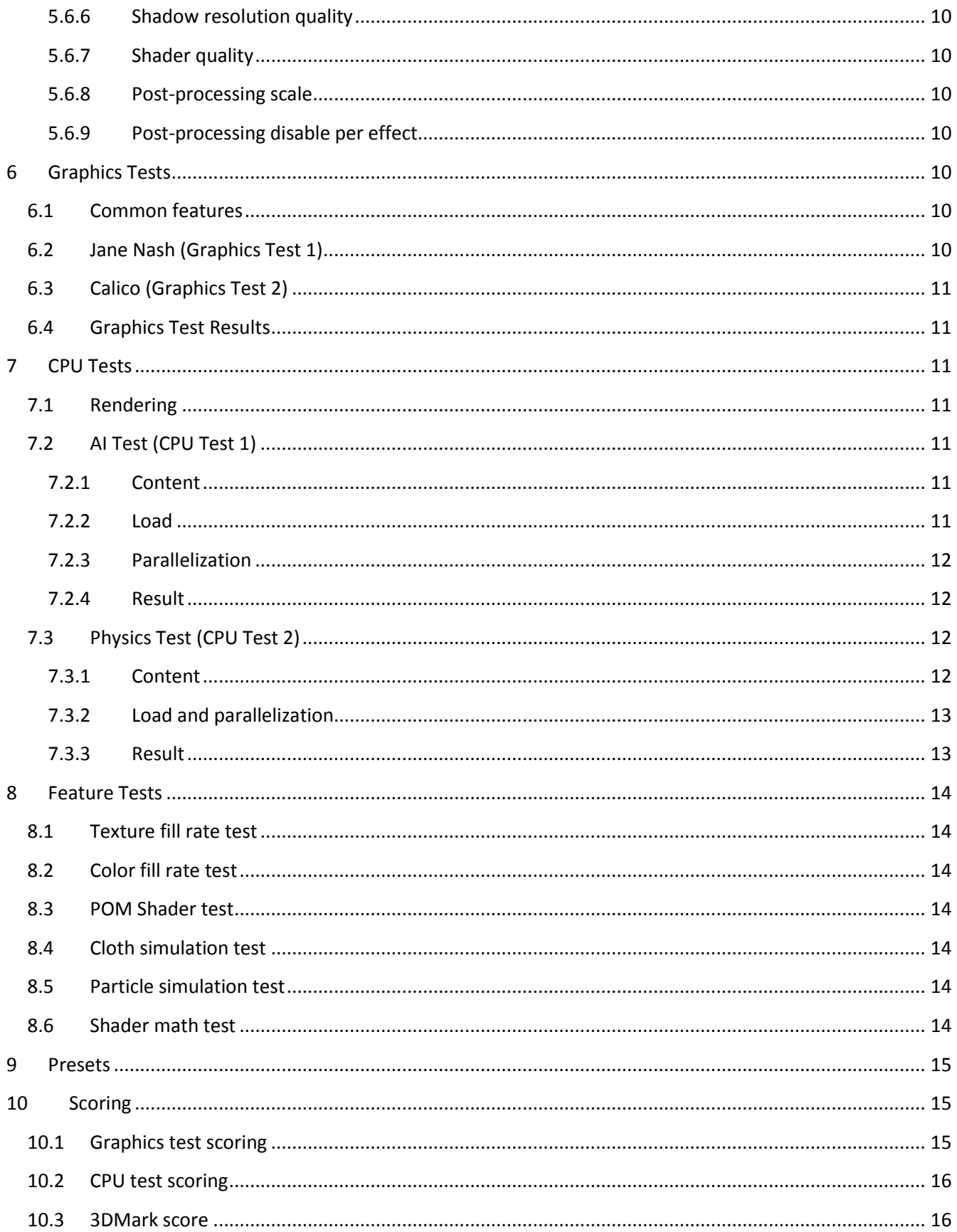

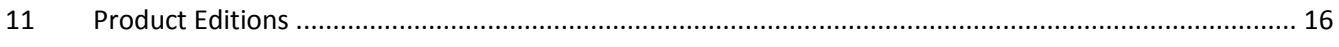

# **1 Purpose of this document**

<span id="page-4-0"></span>This whitepaper represents the state of the last product release as of document date.

# <span id="page-4-1"></span>**2 Aims**

3DMark Vantage is a gamers' benchmark for the DX10 platform. Its primary purpose is to help gamers evaluate their system performance for gaming use, and through online services relate the tested system to other available hardware. This should provide true value to gamers by enabling them to make better purchasing decisions, and to compete against each other in system performance.

In order to meet its primary purpose, the benchmark should provide results that remain relevant for at least one year after launch, and optimally two or more. This means anticipating both upcoming hardware capabilities and performance-related trends in future games. A key benefit of the Benchmark Development Program (BDP) is mitigating uncertainty related to upcoming hardware. On game software performance trends, we rely on our own research and judgment, and our partners both inside and outside the BDP.

# <span id="page-4-2"></span>**3 Principles**

There are three guiding principles we follow in determining the benchmark test mix, architecture, content and scoring. These principles help the benchmark to serve its primary purpose:

- Prefer game-like content,
- Represent technology fairly and accurately, and
- Exercise technology with a view to the future.

# <span id="page-4-3"></span>**4 Test Mix**

The Vista PC is a target platform with huge performance disparities in several hardware areas. 3DMark Vantage focuses on the two areas most critical to gaming performance: the CPU and the GPU. With the emergence of multi-package and multi-core configurations on both the CPU and GPU side, the performance scale of these areas has widened, and the visual and game-play effects made possible by these configurations are accordingly wide-ranging. This makes covering the entire spectrum of 3D gaming a difficult task. 3DMark Vantage solves this problem in three ways:

- 1. Isolate GPU and CPU performance benchmarking into separate tests,
- 2. Cover several visual and game-play effects and techniques in four different tests, and
- 3. Introduce visual quality presets to scale the graphics test load up through the highest-end hardware.

To this end, 3DMark Vantage has two GPU tests, each with a different emphasis on various visual techniques, and two CPU tests, which cover the two most common CPU-side tasks: Physics Simulation and AI. It also has four visual quality presets (Entry, Performance, High, and Extreme) available in the Advanced and Professional versions, which increase the graphics load successively for even more visual quality. Each preset will produce a separate, official 3DMark Score, tagged with the preset in question.

# **5 Rendering Engine**

<span id="page-5-0"></span>The 3DMark Vantage Rendering Engine ("Engine" for short) supports multiple dynamic lights in a single pass, complex character rigs, GPU-simulated content and complex, custom lighting models for surface materials and light-surface interaction.

# <span id="page-5-1"></span>**5.1 3D Engine architecture**

Our engine performs the following rendering passes and sub-passes per frame:

- 1. GPU simulation update loop
	- a. Rendering of simulation inputs (depth views)
- 2. Shadow map generation
- 3. Pre-depth for appropriate materials (speed optimization)
- 4. Opaque illumination
	- a. Possible hierarchical rendering steps (reflection, refraction)
- 5. Translucent illumination
- 6. Post-processing
	- a. Possible custom scene rendering passes

GPU simulations are performed as fixed-step loops. Texture and vertex simulation steps are repeated until the simulations reach parity with wall-clock time. Some simulations use depth views rendered from the scene as collision or pressure inputs.

We generate all required shadow maps before the main scene rendering. The main scene render pass consists of steps 3, 4 and 5. The pre-depth pass is performed for selected materials to reduce overdraw of materials with heavy pixel shaders in the main opaque pass.

The translucent illumination pass supports soft clipping, utilizing the results of the opaque illumination pass. We perform a CopyResource() call (or ResolveSubresource() when MSAA is enabled) on the depth buffer to make it available for particle rendering.

The post-processing step takes the scene render output, and applies a variety of image-space filters and effects. Some post-processing steps may require special scene rendering passes, like the velocity pass needed by the motion blur effect.

We perform automatic run-time instancing of objects in the frustum based on pre-calculated model comparison. Frustum culling is performed per item.

# <span id="page-5-2"></span>**5.2 Lighting model**

#### <span id="page-5-3"></span>**5.2.1 High Dynamic Range**

Our Engine renders everything in high dynamic range (HDR), using 16-bit-per-component floating-point render targets. The HDR render target is passed along to post-processing, and finally tone-mapping for display.

Cube map textures are stored in HDR format, but most standard 2D color textures are not. They are instead stored using 8 bits / channel in linear space (conversion from the sRGB space used by most image editing software is done as part of our asset creation pipeline).

#### <span id="page-6-0"></span>**5.2.2 Surface shading and shader composition**

Our Engine composes shaders from three types of parts: material shaders, light shaders and transformation shaders. Material shaders describe how the surface reflects and emits light. Light shaders describe how light from light sources reaches the material surface. Transformation shaders perform vertex transformation.

The surface and light shaders are stored in HLSL fragments. When rendering a surface that is affected by one or more lights, the Engine first combines the appropriate surface shader fragment with all necessary light shader snippets using text pre-processing, and then compiles the shader. For performance reasons, needed shader combinations are pre-generated and cached for fast access in real-time, as part of a warm-up phase before test rendering.

The combined shader loops over all the affecting lights, and calls the surface shading function to apply the light intensity from a certain direction for each light. Multiple lights of different kinds can be handled by a combined shader in a single pass. The light parameters are packed into shader resource buffers by the Engine.

#### <span id="page-6-1"></span>**5.2.3 Shadows**

We implemented Variance Shadow Maps and PCF-filtered cascaded shadow maps. The PCF shadows have penumbra size estimation and an option to adjust shadow shader quality in terms of sample tap count. We are not using penumbra dithering. The VSM uses light bleeding reduction.

# <span id="page-6-2"></span>**5.3 Post-processing**

Post-processing effects are performed in a separate step after main scene rendering, but may trigger recursive rendering passes, as in the case of motion blur, which requires a special velocity render of the scene, apart from the main color output.

We support a set of per-camera animated post-processing effects, including the following:

- Bloom
- Streaks
- Anamorphic flare
- Lens flare (ghosting)
- Lenticular halo
- Depth-of-field
- Motion blur
- Depth fog
- Film grain noise
- Volumetric fog
- Tone-mapping w/ gamma correction and vignette

#### <span id="page-7-0"></span>**5.3.1 Bloom**

To create the bloom effect, we render the scene to a texture, and then halve it progressively. Each down-sized frame is then blurred using a Gaussian filter. The final effect is the result of a weighted sum of these blurred frames, and is blended back onto the original texture. This tends to bleed bright areas of the picture into their surroundings. An artist-controllable blurring threshold excludes low intensities from the blurring pass, helping maintain image sharpness in moderately lit areas of the screen.

#### <span id="page-7-1"></span>**5.3.2 Streaks**

To create the streak effect, we again progressively halve the original scene image down to a smaller resolution, and then apply a six line convolution with 32 samples per line to the small resolution image. The convolution result is blended back to the original image. Streaking is a camera artifact, caused by the hexagonal aperture blade arrangement in the camera objective.

#### <span id="page-7-2"></span>**5.3.3 Anamorphic flare**

The flare is implemented using two horizontal streaks with colorization.

#### <span id="page-7-3"></span>**5.3.4 Lens flare (ghosting)**

We create the lens flare effect by scaling the input image around the center using several different scaling factors, including negative ones. A vignette effect is applied to the input image to avoid hard edges at image borders. All scale factors are sampled and composited in a single pass by a single shader.

#### <span id="page-7-4"></span>**5.3.5 Lenticular halo**

The halo effect is created in three stages:

- 1. Reduce the original image to one quarter horizontal and vertical resolution
- 2. Apply a spherical filter
	- a. 32 point samples spread along the circumference of a circle
	- b. The samples are offset randomly towards or away from the center
	- c. The samples are colorized based on distance to center to create a spectrum separation effect
	- d. The kernel is rotated pseudo-randomly per pixel
- 3. Blur the filtered texture using a separable Gaussian kernel to reduce halo graininess caused by the limited number of samples

#### <span id="page-7-5"></span>**5.3.6 Depth-of-field**

We first combine the scene color and focus information (calculated from scene depth) into an RGBA16 texture. Then we take a scaled copy of the result and blur it using a Gaussian kernel. The final scene with DOF is then mixed from these two images.

#### <span id="page-7-6"></span>**5.3.7 Motion blur**

We first render the view space velocity information of the scene into an RGBA16 texture. Using the velocity information, we then blur the original rendered scene towards the direction of movement.

#### <span id="page-7-7"></span>**5.3.8 Depth fog**

We render depth fog as a post processing effect by simply adding depth dependant color over the scene.

#### <span id="page-8-0"></span>**5.3.9 Volumetric fog**

The volumetric fog samples fog density and color functions and shadow maps along the viewing ray, accumulating color and alpha. Sampling positions are jittered to trade off aliasing for noise. To create a big enough fog that is still detailed, we use a density function that non-linearly combines many samples from volumetric textures at different scales. This is also helpful in animating the fog. Sampling shadow maps yields volumetric shadows. The fog is a very expensive effect due to the high complexity of the calculations and the large number of samples required to keep visual quality acceptable. Therefore we render fog at a 4x4 times reduced resolution. Intersection with the fog bounding volume, which is a cylinder, is calculated analytically in the pixel shader.

#### <span id="page-8-1"></span>**5.3.10 Tone mapping**

We use a simple tone mapping operator with animated exposure and gamma correction, and an added vignette effect that can be used to colorize image corners.

## <span id="page-8-2"></span>**5.4 GPU physics simulations**

The Engine supports both texture simulations and vertex simulations. In texture simulations, one or more simulation state buffers are rendered back and forth, using a full-screen quad to cover the entire output texture. The calculations are done per pixel using pixel shaders.

Vertex simulations use stream-out to cycle vertex buffers through the simulation pass. We do not use draw auto or auto offset, because in our case we can keep the number of simulated vertices up to date on the CPU side. Draw auto is an interesting future research direction, which might be useful in for example hierarchical particle effects.

#### <span id="page-8-3"></span>**5.5 Particle system rendering**

The engine renders particles using soft clipping. The geometry shader is used to expand particle points into billboards.

#### <span id="page-8-4"></span>**5.6 Rendering options**

Our engine supports the following options.

#### <span id="page-8-5"></span>**5.6.1 Screen resolution**

We support all Direct3D-supported target resolutions.

#### <span id="page-8-6"></span>**5.6.2 Multisample count**

We support all available MSAA sample counts for the chosen render target.

#### <span id="page-8-7"></span>**5.6.3 Texture filtering and Maximum anisotropy**

We support optimal and anisotropic texture filtering.

#### <span id="page-8-8"></span>**5.6.4 Texture quality**

This is a content-related option that controls source texture resolution as specified in each test scene. Lower settings indicate lower texture resolutions.

#### <span id="page-9-0"></span>**5.6.5 Shadow shader quality**

The shadow shader quality affects the number of shadow map samples taken in the PCF shadows.

#### <span id="page-9-1"></span>**5.6.6 Shadow resolution quality**

The shadow resolution quality affects shadow map size.

#### <span id="page-9-2"></span>**5.6.7 Shader quality**

The shader quality affects the used techniques and their quality in various shaders.

#### <span id="page-9-3"></span>**5.6.8 Post-processing scale**

The scale of post-processing effects relative to screen resolution.

#### <span id="page-9-4"></span>**5.6.9 Post-processing disable per effect**

We support selectively disabling each post-processing effect listed in section 5.3, except for the tone-mapping operator which is required for HDR rendering.

#### <span id="page-9-5"></span>**6 Graphics Tests**

There are two graphics tests in 3DMark Vantage: Jane Nash (Graphics Test 1) and Calico (Graphics Test 2). The tests use the same rendering engine, and share many features. Each test also has its own emphasis on specific techniques.

#### <span id="page-9-6"></span>**6.1 Common features**

Both graphics tests use the same post-processing effects, outlined in section [5.3.](#page-6-2) Both graphics tests include a fluid surface simulation implemented as a texture simulation. Both graphics tests include GPU-simulated particle systems. The particle systems are implemented as GPU vertex simulations with simple Verlet integration, gravity and air resistance.

# <span id="page-9-7"></span>**6.2 Jane Nash (Graphics Test 1)**

The Jane Nash test scene represents a large indoor game scene with complex character rigs, physical GPU simulations, multiple dynamic lights, and complex surface lighting models. It uses several hierarchical rendering steps, including for water reflection and refraction, and physics simulation collision map rendering. The following features are specific to this scene:

- Lots of static objects
- Lots of complex dynamic skinned objects
- Cascaded shadow maps using PCF filtering
- Very few instanced objects
- No ray-marching (volumetric) effects
- Cloth simulation
- Anisotropic materials (math-heavy)
- Caustics
- Hierarchical rendering passes to render water reflection and refraction

# <span id="page-10-0"></span>**6.3 Calico (Graphics Test 2)**

The Calico test scene represents a vast space scene with lots of moving but rigid objects and special content like the planet and asteroid belt. The following features are specific to this scene:

- Almost entirely consists of moving objects
- No skinned objects
- Variance shadow mapping shadows
- Lots of instanced objects
- Local and global ray-tracing effects (Parallax Occlusion Mapping, True Impostors and volumetric fog)

# <span id="page-10-1"></span>**6.4 Graphics Test Results**

Graphics test performance is measured in frames per second (fps). The fps result is calculated by counting the number of frames rendered during the test, and dividing by the time it took to run the test. The tests are rendered in real-time.

# <span id="page-10-2"></span>**7 CPU Tests**

# <span id="page-10-3"></span>**7.1 Rendering**

The CPU tests need to be visualized to validate a realistic, game-like scenario, and to provide the end user with something interesting to watch while the test is executing. Both CPU tests use the same graphics engine to visualize the game simulation as is used in the graphics tests.

In order to minimize GPU impact on the CPU score, the graphics workload, and especially the GPU workload is kept to a minimum during the CPU test using the following means:

- 1. No post-processing effects are used, except for tone-mapping, which is required by the HDR-only renderer.
- 2. No complex shaders are used.
- 3. No shadows are used.
- 4. Simplified geometry is used in the models.
- 5. The world outside the camera view is not modeled.

# <span id="page-10-4"></span>**7.2 AI Test (CPU Test 1)**

#### <span id="page-10-5"></span>**7.2.1 Content**

The world of the AI test consists of a canyon that contains an airplane race course. The race course winds through several gates that the planes must navigate in order. The air is crowded with planes competing for advantageous routes.

#### <span id="page-10-6"></span>**7.2.2 Load**

The significant computation in the AI test is composed of 3D path-finding for the planes. The path-finding algorithm has three main characteristics:

- 1. It follows the gates in order
- 2. It approximates a physical flight model for a fixed-wing aircraft
- 3. It avoids collision with other planes

We perform a stochastic search of the space of all allowed paths for each plane. A special generator function generates several random candidates according to a physically-based flight model for each path request. A fitness function is used to select the best candidate as the path that will be used by the plane. The fitness function takes into account factors such as ground proximity, and the proximity of other planes.

The stochastic method of generating lots of candidates, and then discarding most of them, requires a lot of computation power. Despite that, it has several desirable qualities:

- 1. It degrades nicely: if there is a computation time limit, fewer candidates will be generated and tested, and the result will typically look less intelligent, but there will always be a valid result available.
- 2. It has built-in randomization: the resulting airplane behavior will incorporate a pleasing random variation among several intelligent-looking choices.
- 3. It is modular: the generator and fitness functions can vary independently. We could in theory use the same ground-avoiding fitness function coupled with a generator function for hot air balloons or rockets.

When hard guarantees about the path quality are not required (planes are allowed to crash if the search does not produce a suitable non-crashing path in time), as long as *most* paths are relatively good, our algorithm is a reasonable choice for 3D path-finding.

#### <span id="page-11-0"></span>**7.2.3 Parallelization**

We use a thread pool with one thread per core. Available work is dispatched to the first available thread.

#### <span id="page-11-1"></span>**7.2.4 Result**

The AI test performance is measured in operations per second (ops). The operation count is equal to the number of 3D paths that were calculated for the airplanes during the test. The operation count is divided by the test run time, yielding the ops result.

#### <span id="page-11-2"></span>**7.3 Physics Test (CPU Test 2)**

The physics test utilizes the AGEIA PhysX library to simulate a complex game world with large amounts of physical content. The PhysX library also allows for an AGEIA physics accelerator (physics processing unit, PPU) to be used, if one is installed.

The default settings will utilize the AGEIA PPU if available to simulate any or all parts of the physics content, as deemed necessary. The utilization of the AGEIA PPU can be switched off and the result will still be approved as a default result. GPU physics performance will not be a part of this test as GPU physics capabilities are tested in GT1 and GT2.

#### <span id="page-11-3"></span>**7.3.1 Content**

The world of the physics test consists of a large number of airplanes, all trying to fly through a set of air-race gates at the same time. This results in a large number of collisions and breakages. The planes are composed of 12 rigid body pieces, held together by 11 breakable joints. Plane break-up on collision is unscripted, and driven entirely by the physics simulation. The planes are propelled through the air by a set of simulated forces that roughly approximate the combination of propulsion and lift.

The planes trail colored smoke, which is simulated using a fluid simulation system available in PhysX. The smoke slowly dissipates over time.

There are two kinds of air race gates in the game world: donut-shaped floating gates and gates composed of two tapered poles. The floating gates represent tough pressurized cloth, and the pole gates represent an elastic, foamy substance. Both gate types are physically simulated using cloth and soft-body simulations available in PhysX.

#### <span id="page-12-0"></span>**7.3.2 Load and parallelization**

When a PPU is not present, there is one pair of gates in the game world for each CPU core. When a PPU is available, there will be one pair of gates in the game world for each CPU core, *minus one*, and four additional pairs of gates to be simulated on the PPU. Example configurations are as follows:

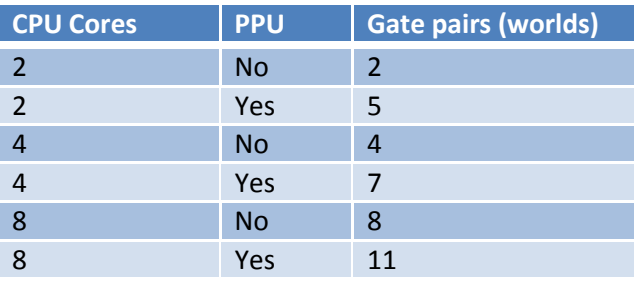

Each gate pair is simulated in its own physical world, independent of the others. The worlds are essentially identical, and each contains its own population of airplanes. The worlds do not interact. The worlds assigned to the CPU cores will be simulated entirely on the CPU. The four worlds assigned to the PPU will be simulated on the PPU, except for rigid body simulations, which will run on the CPU.

Each world is independent of the others and simulated as fast as possible by the computing device (CPU core or PPU) that it is assigned to. The worlds are not synchronized in time, and so different devices can simulate their assigned worlds at different speeds. This simplification in the parallelization model will mitigate performance bottlenecks where either the CPU or the PPU would have to wait for the other to finish work.

#### <span id="page-12-1"></span>**7.3.3 Result**

The test result is measured in operations per second (*ops*), where one physics simulation step of one physics world counts as one operation. The test is run for a fixed amount of wall-clock time. At the end of the test, we add together the total amount of simulated steps across all worlds and divide by test run time to get the operations per second.

# **8 Feature Tests**

<span id="page-13-0"></span>There are six feature tests in 3DMark Vantage. The feature tests are available in the Advanced and Professional versions.

# <span id="page-13-1"></span>**8.1 Texture fill rate test**

The test draws frames by filling the screen rectangle with values read from a tiny texture using multiple texture coordinates. The texture coordinates are rotated and scaled between each frame.

# <span id="page-13-2"></span>**8.2 Color fill rate test**

The test draws frames by filling the screen rectangle multiple times. The color and alpha of each corner of the screen is animated. The pixel shader is pass-through. The interpolated color is written directly to the target using alpha blending. The render target format is R16G16B16A16.

# <span id="page-13-3"></span>**8.3 POM Shader test**

The POM shader test features a single quad shaded using the Parallax Occlusion Mapping technique. A 4k by 4k height map representing a hilly landscape is mapped on the quad and rendered with 4 point lights and 3 directional lights in a single pass, using POM self-shadowing for each light.

# <span id="page-13-4"></span>**8.4 Cloth simulation test**

The test renders twelwe waving flags that are simulated on the GPU. The computation is done in vertex and geometry shaders and results are outputted using stream out. Each flag is modeled as a grid of vertices. Each vertex is connected to its 8 neighbours with springs. Animated wind and gravity affects the behavior of each flag.

# <span id="page-13-5"></span>**8.5 Particle simulation test**

The test renders GPU simulated particles, which reveal an invisible shape by colliding to its surface. There are hundreds of thousands of particles alive in the scene.

# <span id="page-13-6"></span>**8.6 Shader math test**

The shader math test features multiple octaves of Perlin noise evaluated in the pixel shader. Each color channel has its own noise function for added computation load.

# **9 Presets**

<span id="page-14-0"></span>The graphics tests will have four quality presets available: Entry, Performance, High and Extreme. Each preset specifies a certain setting for the rendering options listed in section 5.6. The graphics load increases significantly from the lowest to the highest preset. The Performance preset is targeted for mid-range hardware with 256 MB of graphics memory. The Entry preset is targeted for integrated and low-end hardware with 128 MB of graphics memory. The higher presets require 512 MB of graphics memory, and are targeted for high-end and multi-GPU systems.

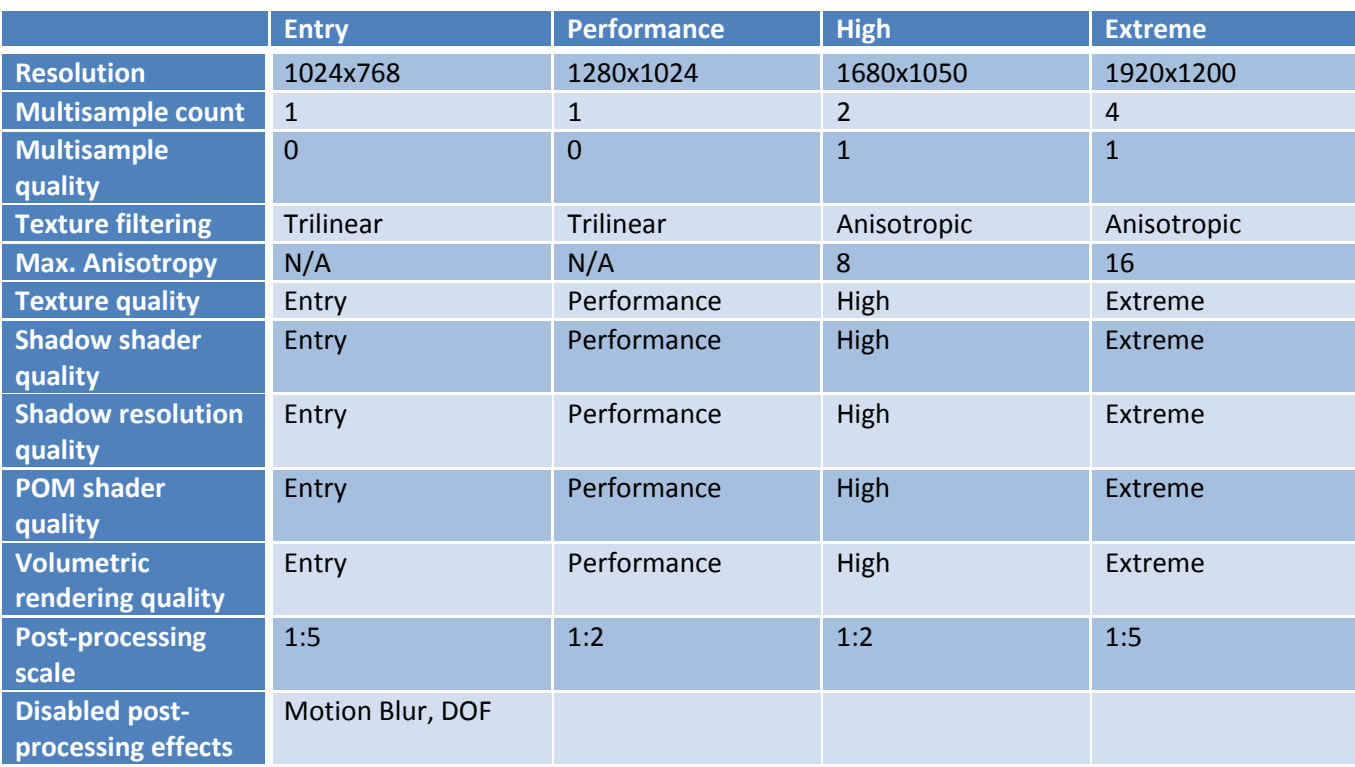

The presets will set the options as follows:

# <span id="page-14-1"></span>**10 Scoring**

For each preset, the tests will be scored. Each preset will also yield a 3DMark score. The scores should always be discussed in the context of the preset that produced them. This section specifies the score calculation formulas and weights. The same formulas will be used for every preset. For the 3DMark score, the weights present in the formula change from preset to preset.

# <span id="page-14-2"></span>**10.1 Graphics test scoring**

Each graphics test will produce a raw performance result in frames per second (fps). We then take a weighted sum of these raw results, to reach a Graphics Score ( $S_{Graph\,}$ ), as follows:

$$
S_{Graphics} = C_{GT1}F_{GT1} + C_{GT2}F_{GT2}
$$

Where  $C_{GT1}$  is the scaling constant and  $F_{GT1}$  is the fps result for Graphics Test 1, and  $C_{GT1}$  is the scaling constant and  $F_{GT2}$  is the fps result for Graphics Test 2. The constant scaling is done to bring the score in line with traditional 3DMark score levels at the time of launch.

The Graphics score will be calculated using identical weights for each preset. Thus, it will remain comparable across all presets, and even when using custom settings.

## <span id="page-15-0"></span>**10.2 CPU test scoring**

Each CPU test will produce a raw performance result in operations per second (ops). We then take a weighted sum of these raw results, to reach a CPU Score ( $S_{CPU}$ ), as follows:

$$
S_{CPU} = C_{CPU1}O_{CPU1} + C_{CPU2}O_{CPU2}
$$

Where  $C_{CPU1}$  is the scaling constant and  $O_{CPU1}$  is the ops result for CPU Test 1, and  $C_{CPU1}$  is the scaling constant and  $O_{CPU2}$  is the ops result for CPU Test 2. As with the graphics tests, the scaling factor  $C_{CPU}$  is used to bring the overall score into a traditional range.

The CPU score will be calculated using identical weights for each preset. Thus, it will remain comparable across all presets, and even when using custom settings.

# <span id="page-15-1"></span>**10.3 3DMark score**

The 3DMark Score ( $S_{3DMark}$  ) for each preset in 3DMark Vantage is formed from the GPU score and the CPU score using a weighted harmonic mean, as follows:

$$
S_{3DMark} = \frac{W_{Graphics} + W_{CPU}}{\frac{W_{Graphics}}{S_{Graphics}} + \frac{W_{CPU}}{S_{CPU}}}
$$

Where  $W_{Graph\,lics}$  is the Graphics score weight for the preset, and  $W_{CPU}$  is the CPU score weight for the preset. The constants and weights in the score formulas will be set as follows for each preset:

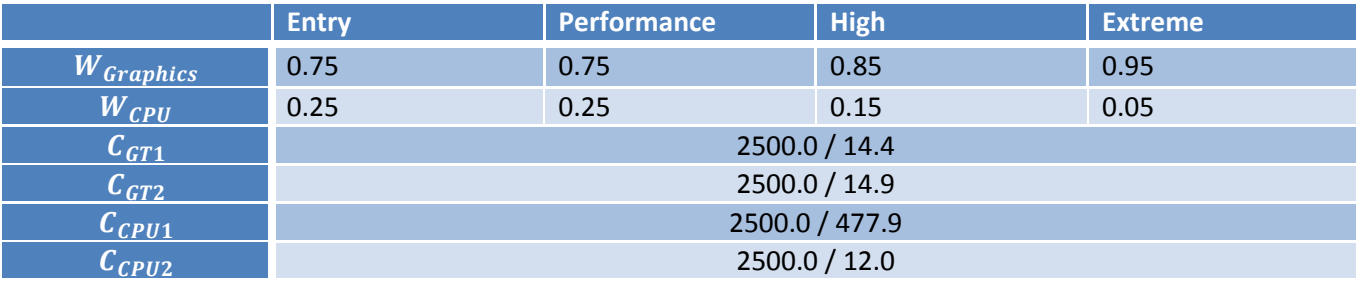

# <span id="page-15-2"></span>**11 Product Editions**

There will be three different editions of 3DMark Vantage: the Basic, Advanced and Professional editions. Product features will be available in the different editions as follows:

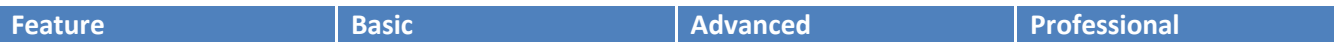

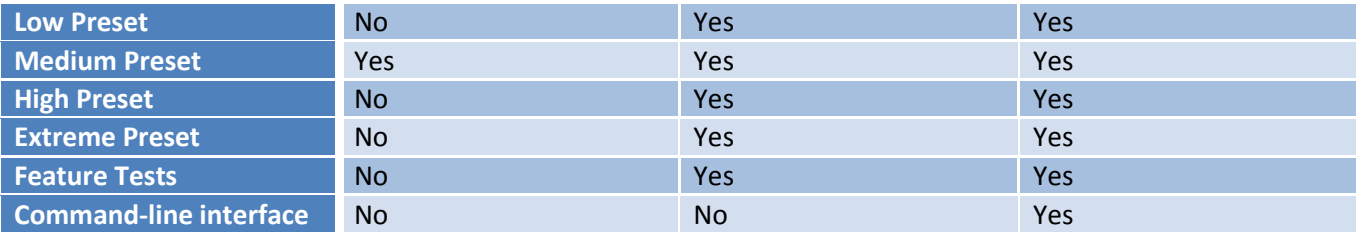